# [ncmpcpp cheat sheet](https://pkgbuild.com/)

## Keys - Movement

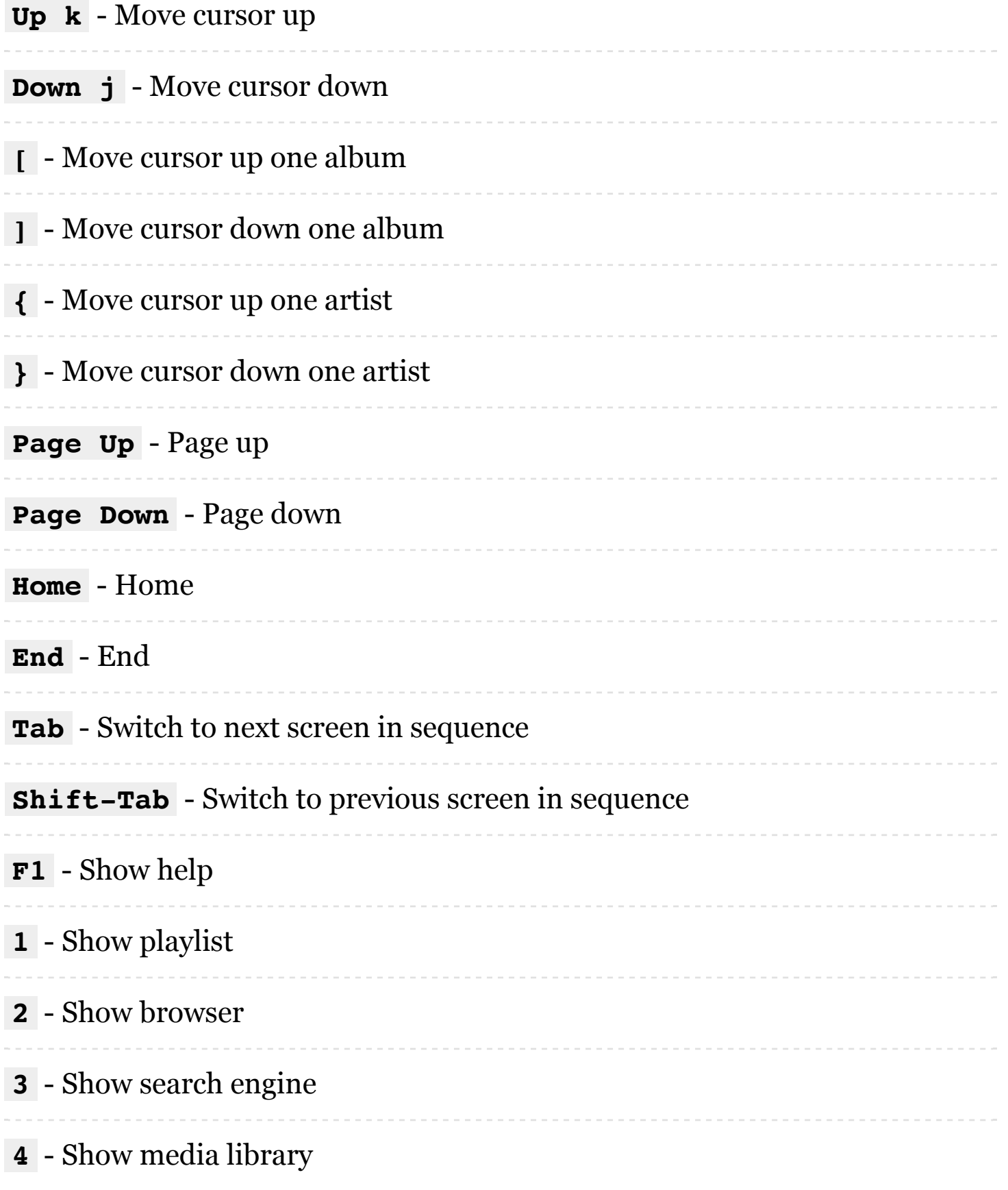

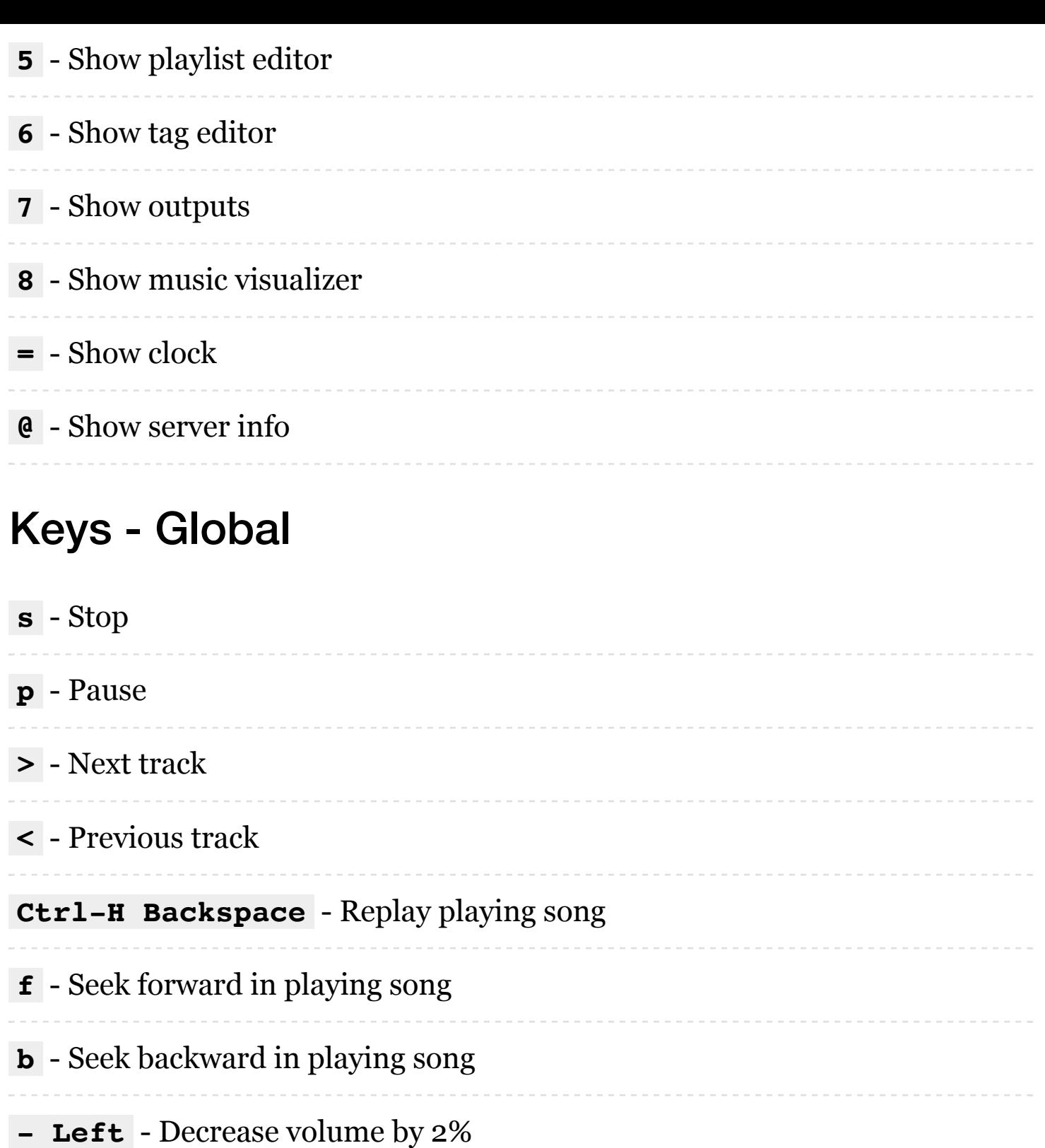

**Right +** - Increase volume by 2%

**t** - Toggle space mode (select/add)

**T** - Toggle add mode (add or remove/always add)

**|** - Toggle mouse support

**v** - Reverse selection

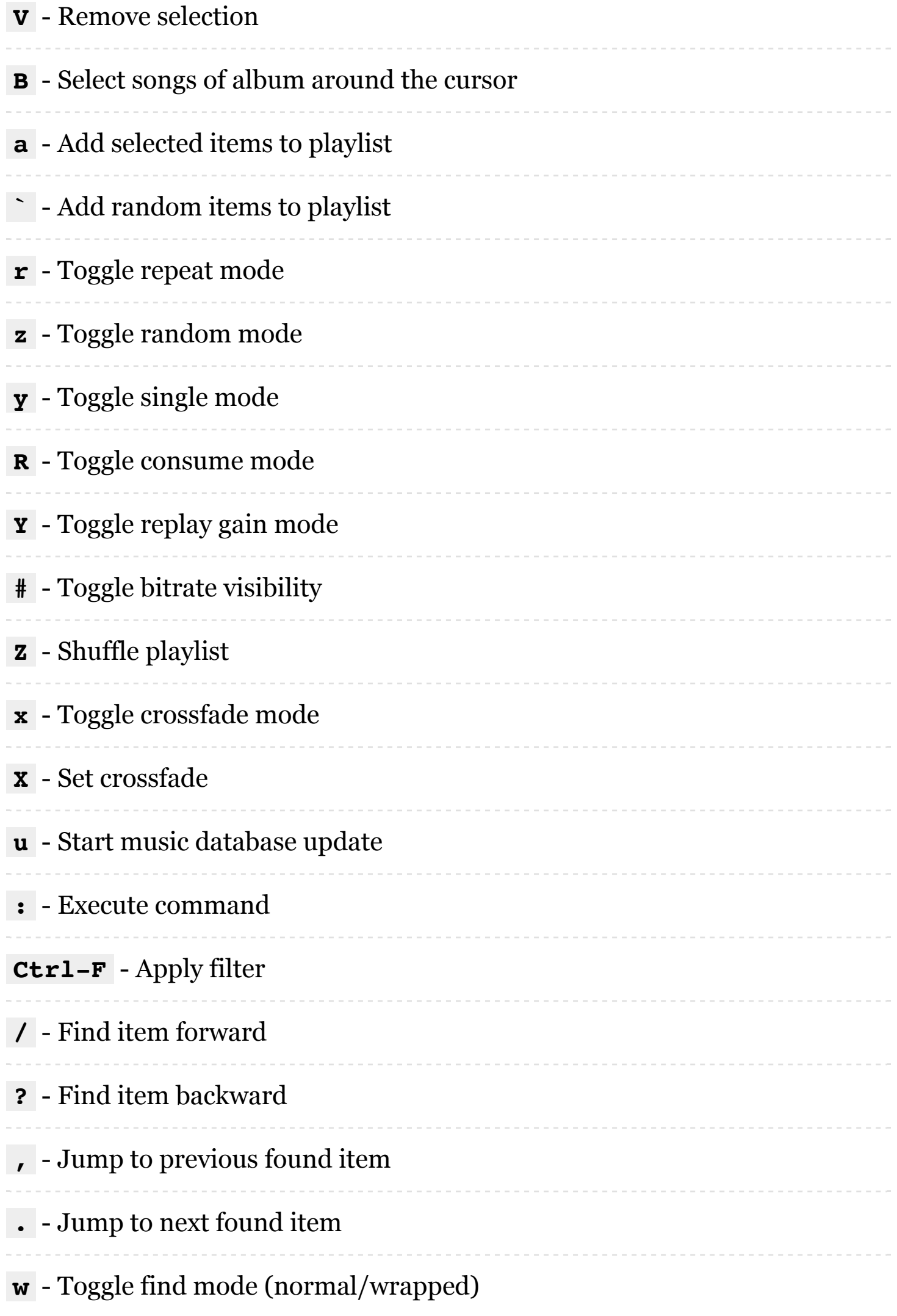

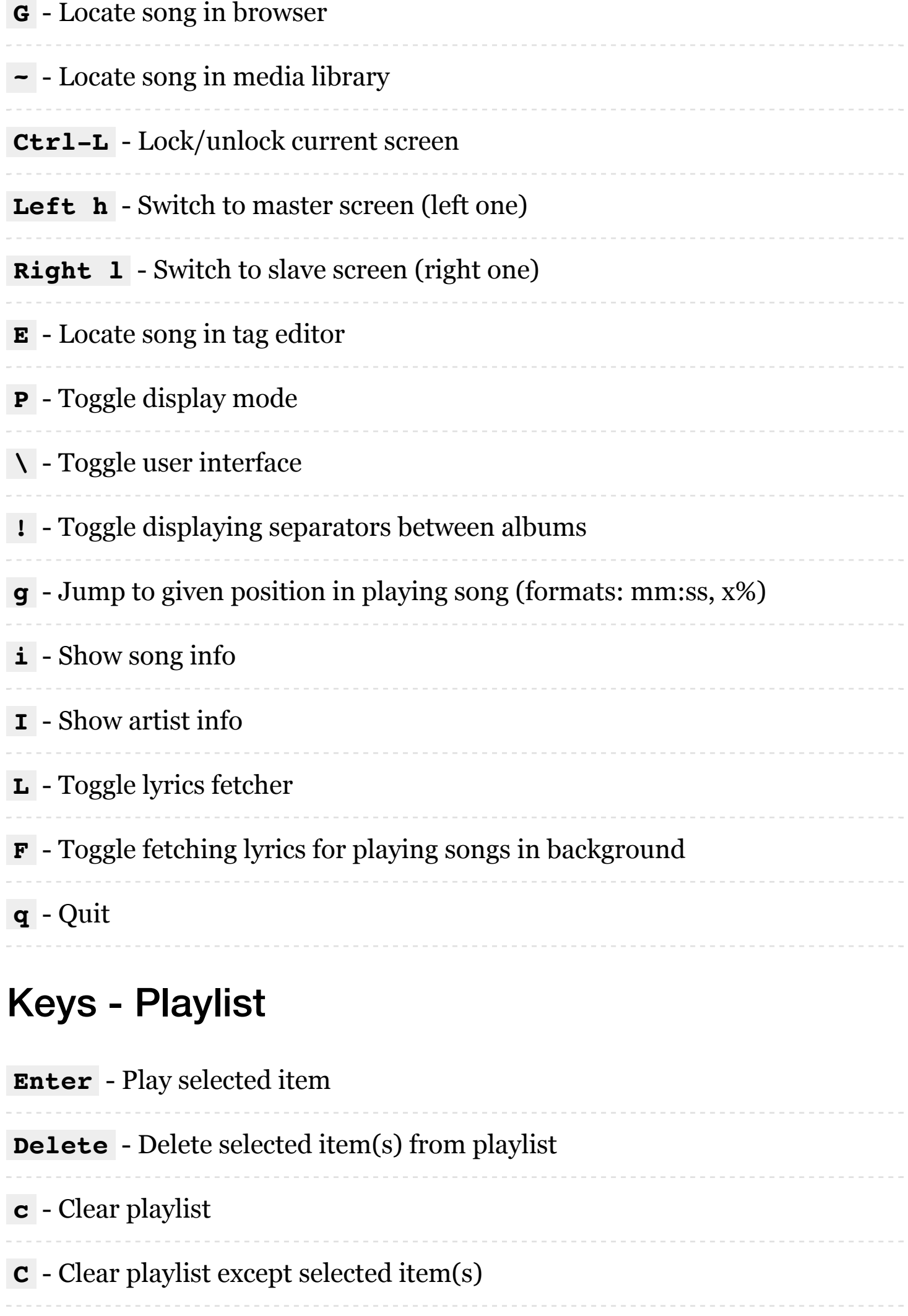

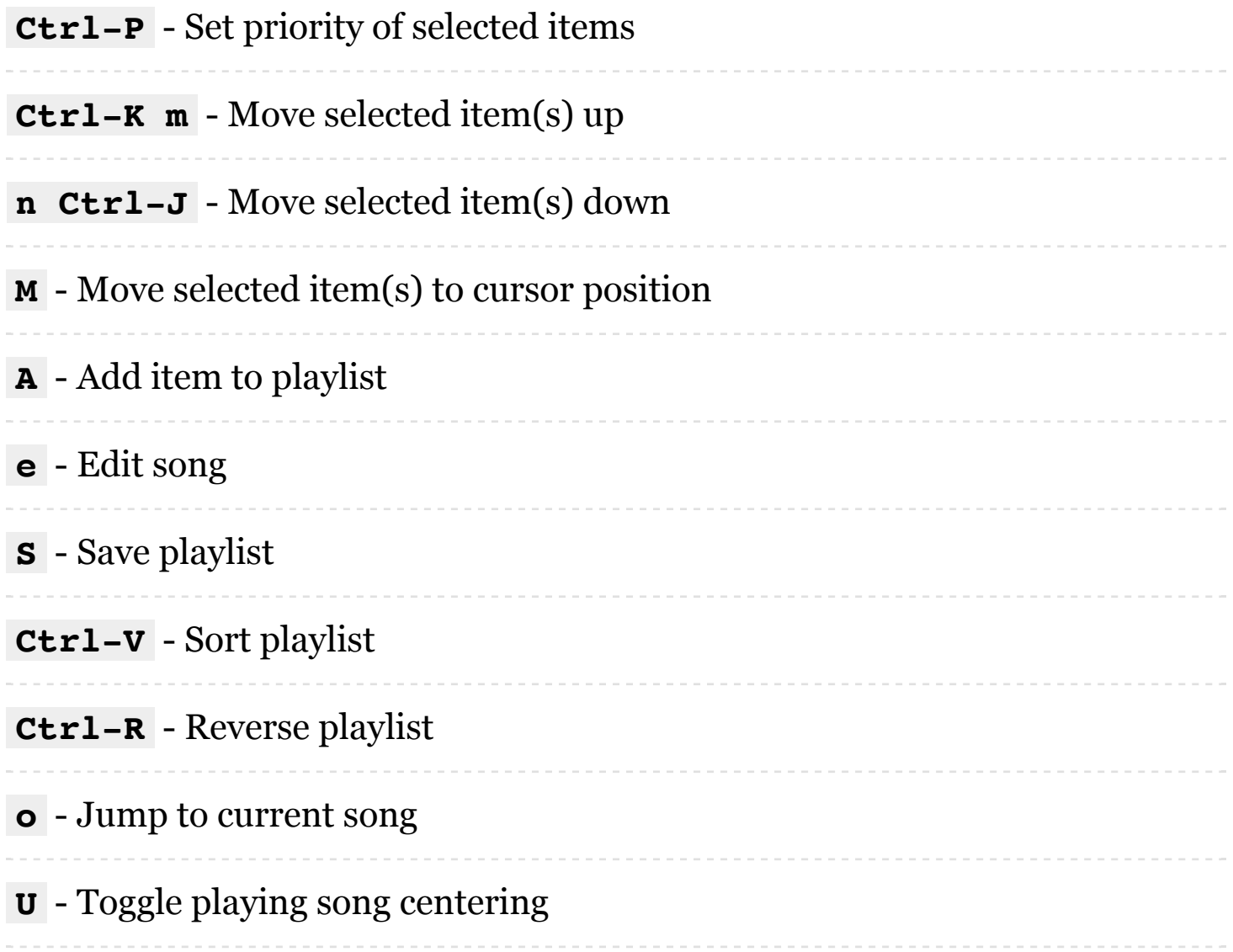

#### Keys - Browser

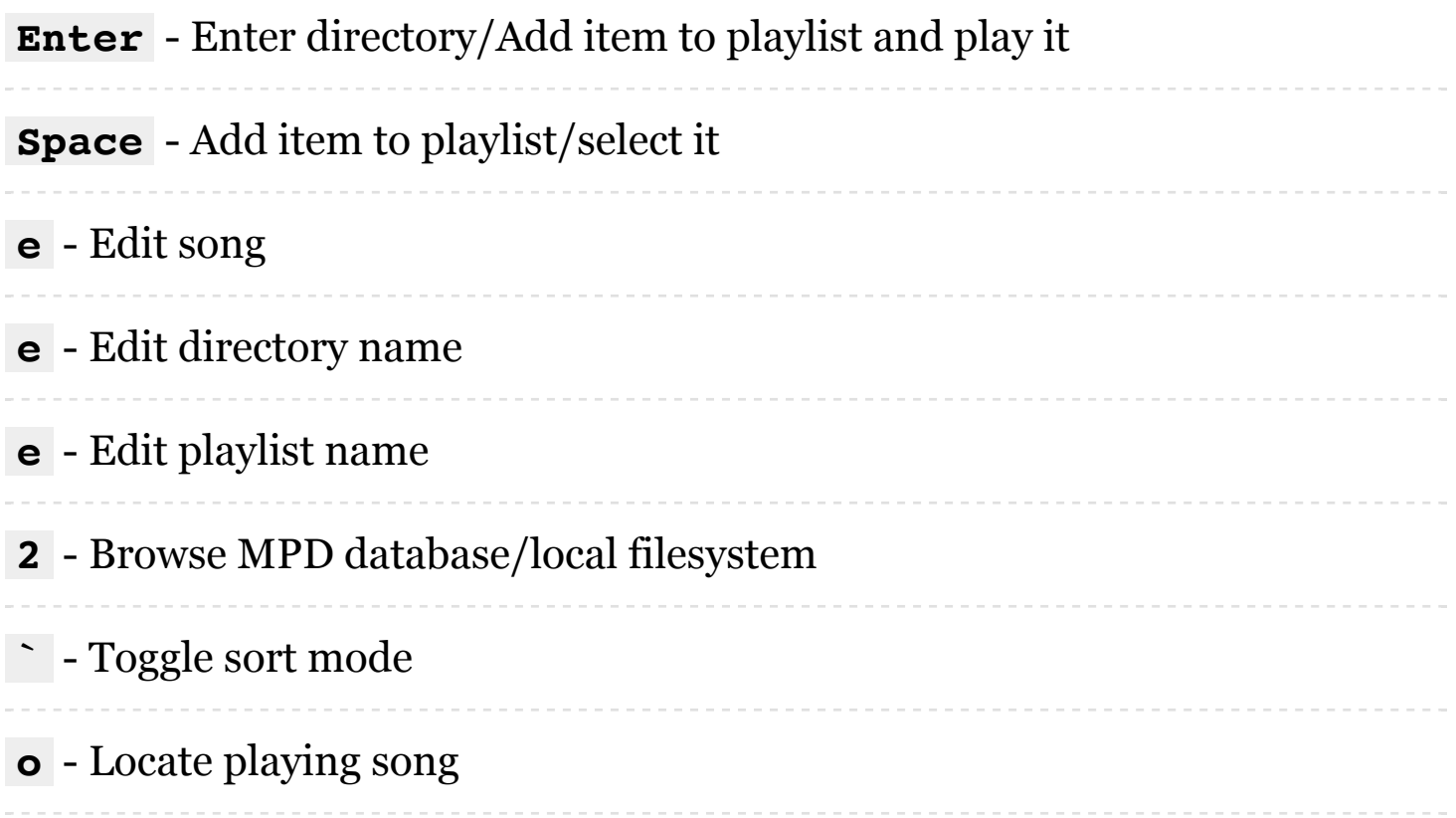

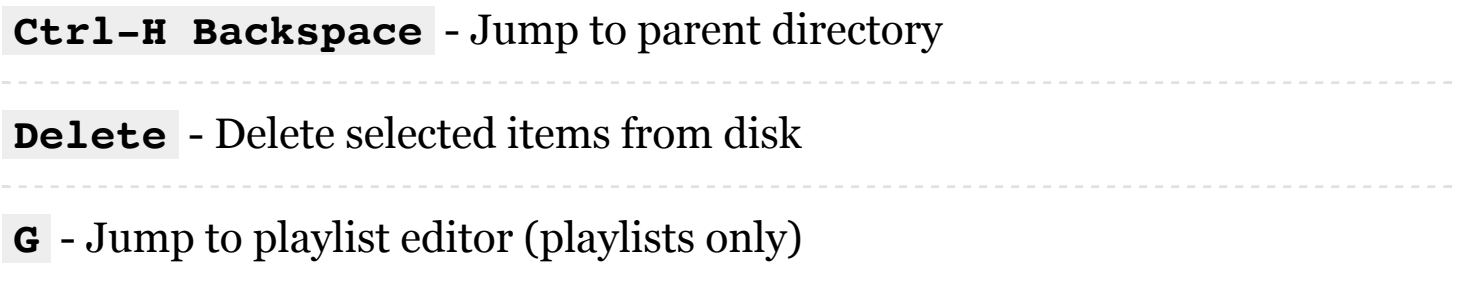

## Keys - Search engine

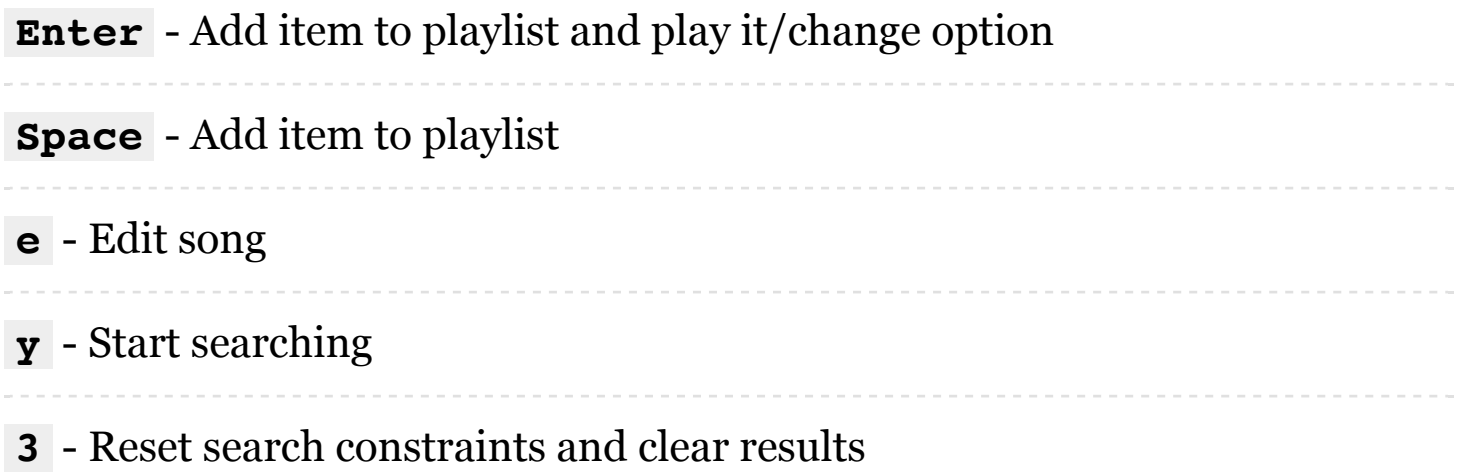

## Keys - Media library

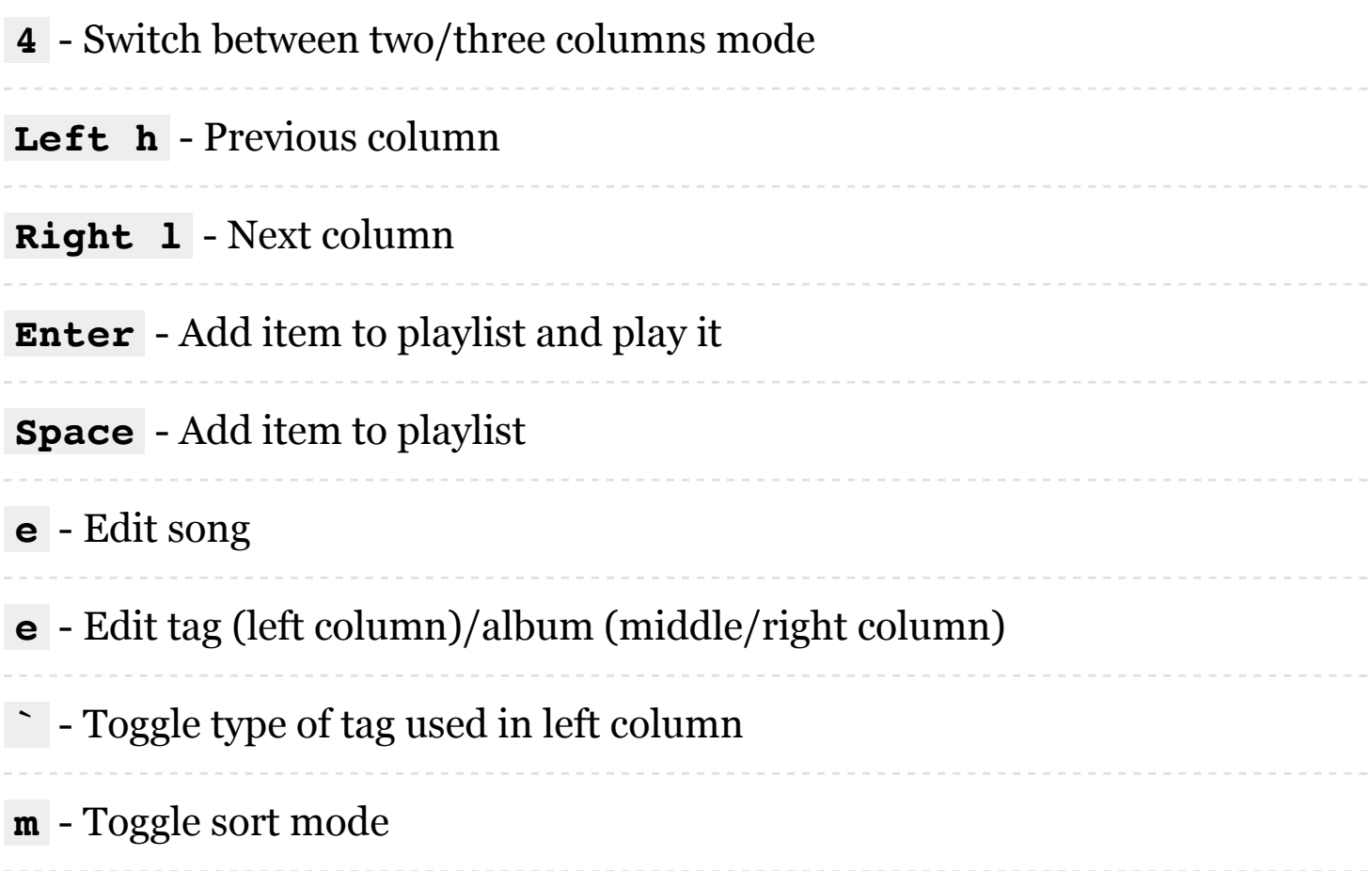

# Keys - Playlist editor

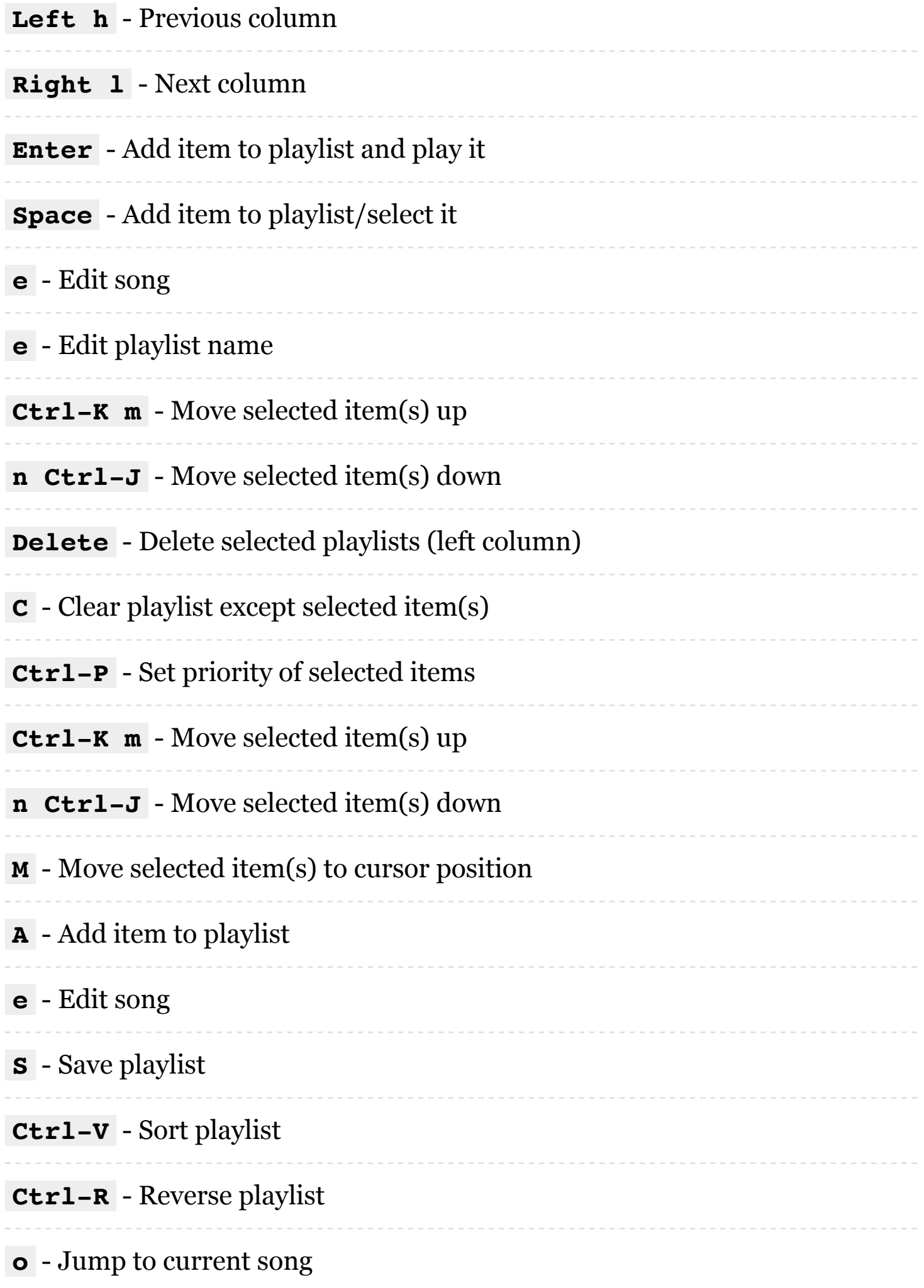

**U** - Toggle playing song centering

#### Keys - Browser

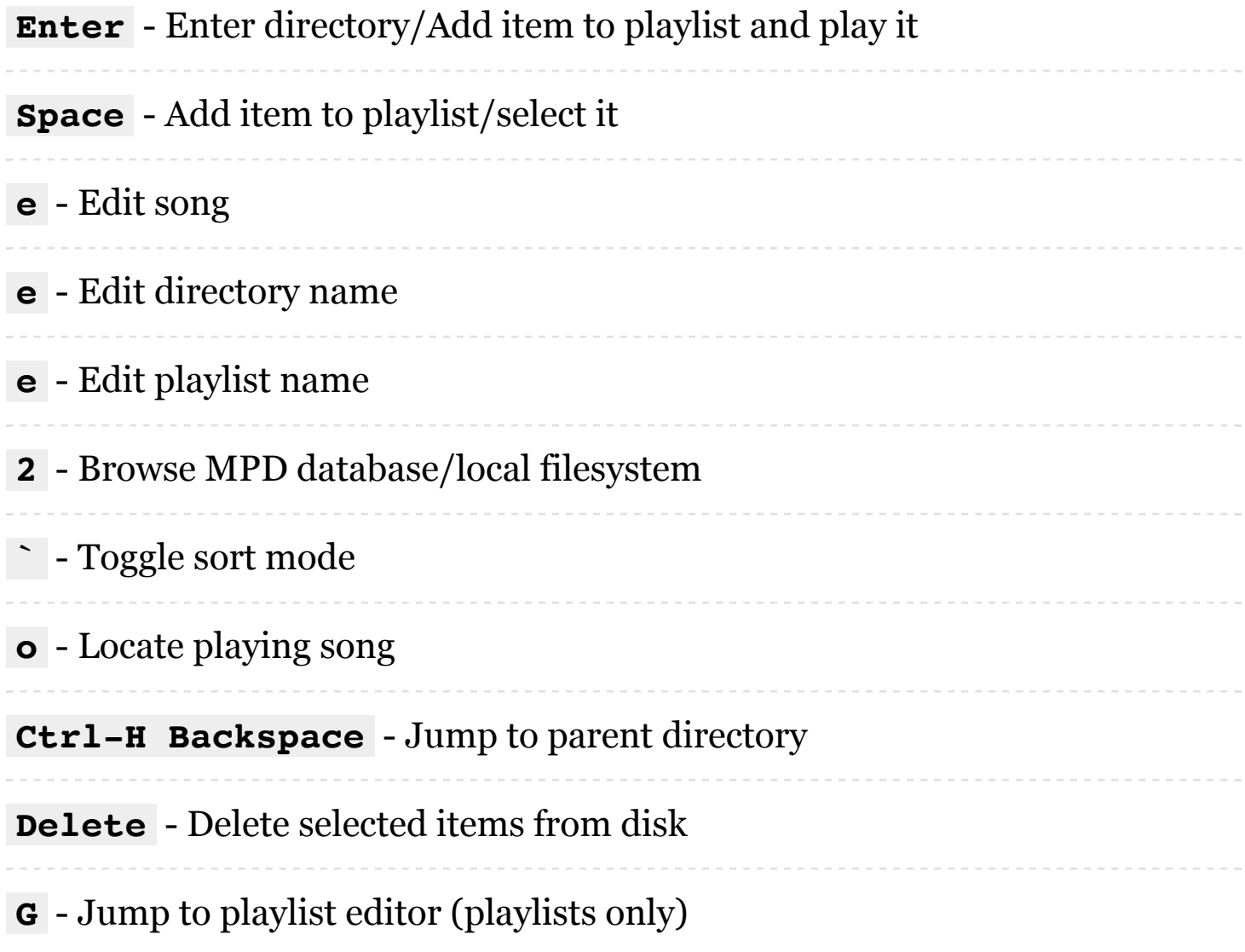

#### Keys - Search engine

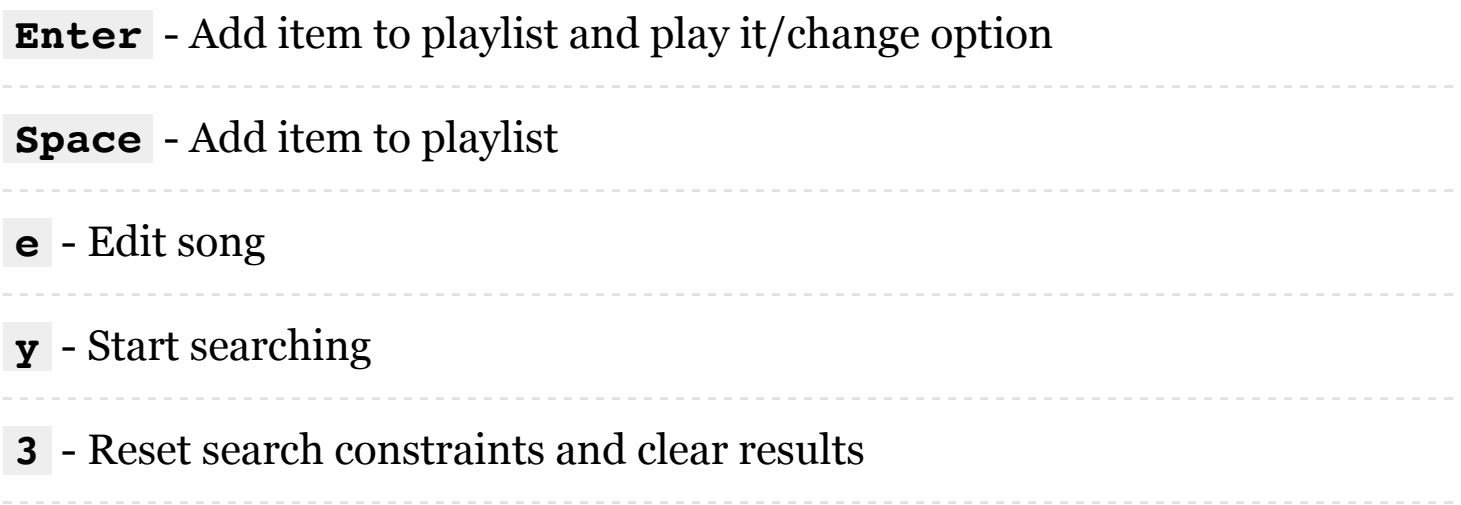

#### Keys - Media library

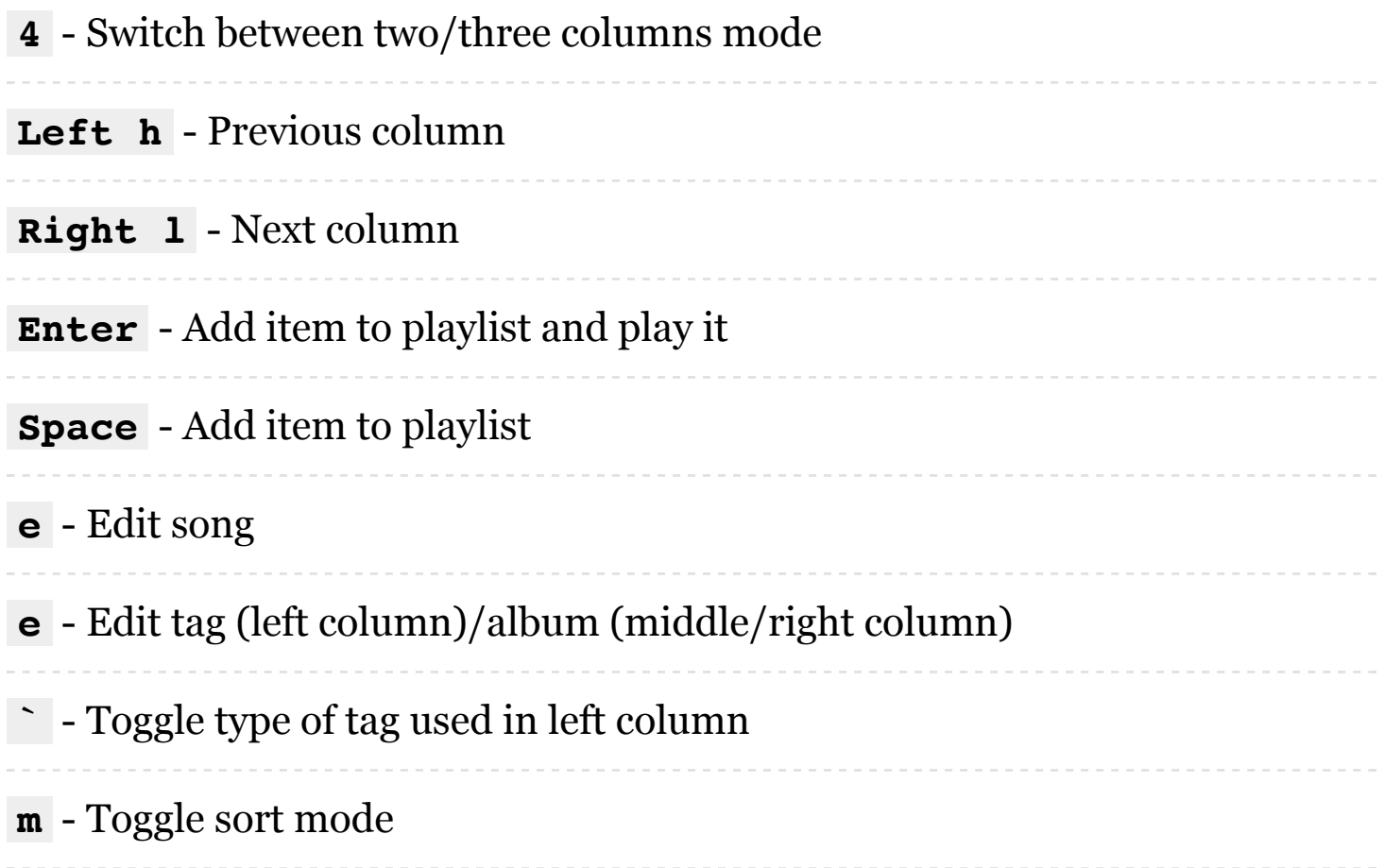

#### Keys - Playlist editor

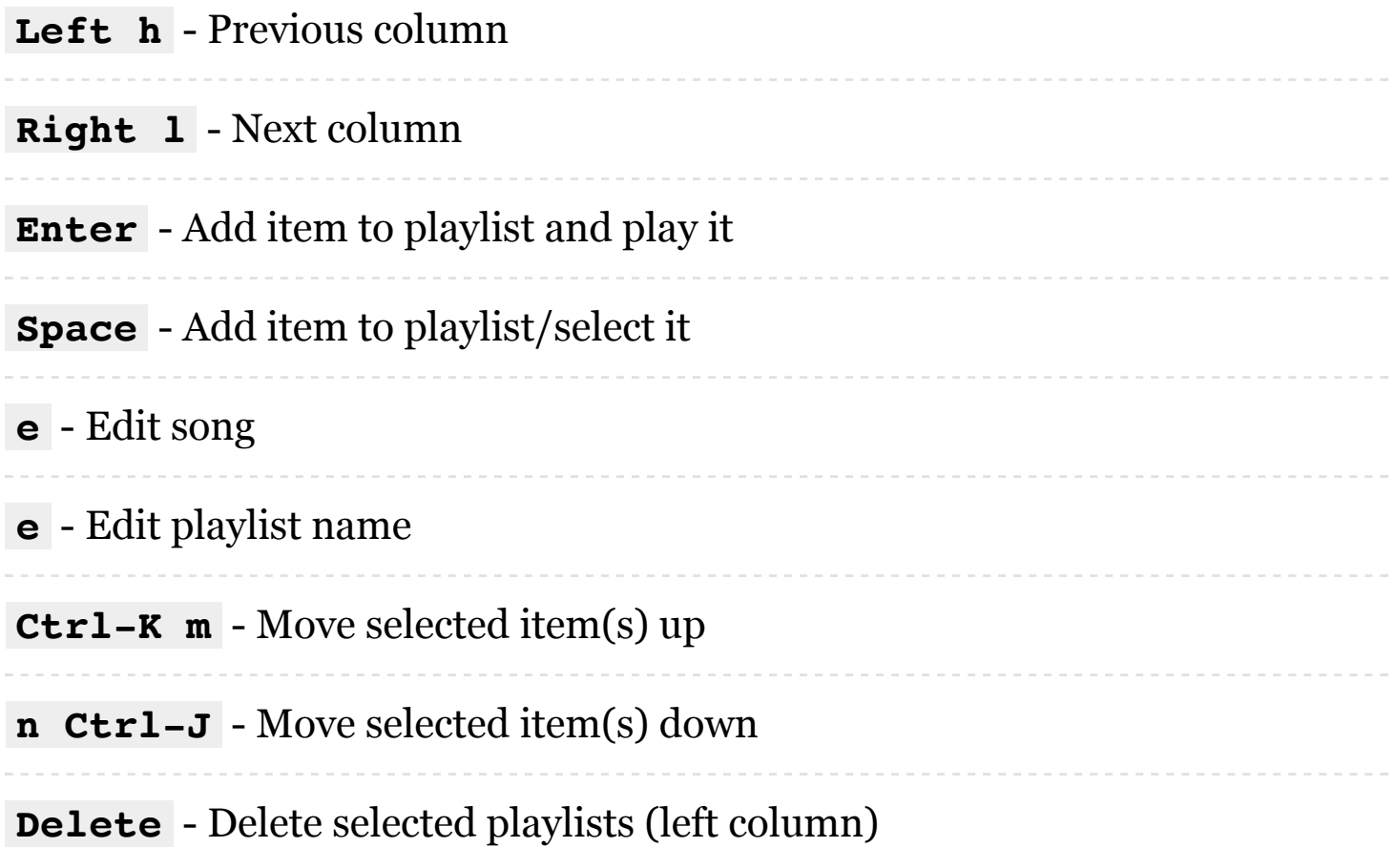

**Delete** - Delete selected item(s) from playlist (right column)

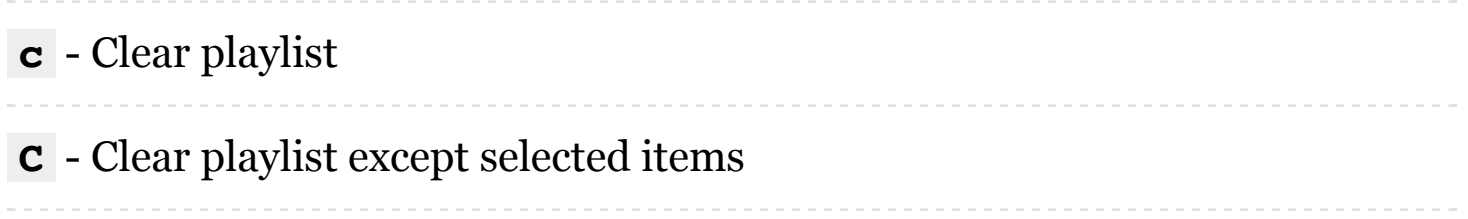

# Keys - Lyrics

**Space** - Toggle reloading lyrics upon song change

**e** - Open lyrics in external editor

**`** - Refetch lyrics

# Keys - Tiny tag editor

**Enter** - Edit tag

**y** - Save

# Keys - Tag editor

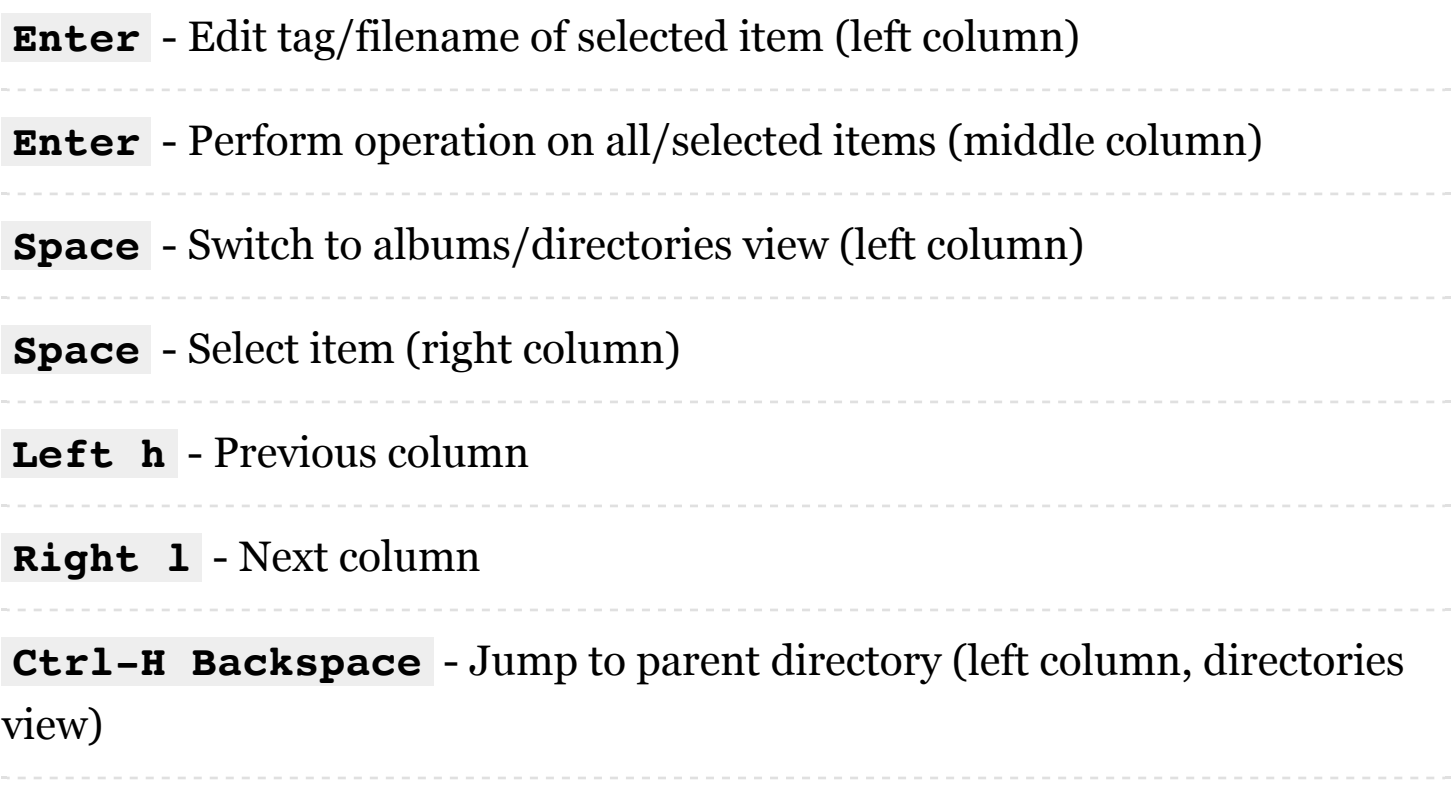